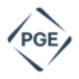

UM 1856 and UM 1751

In the Matter of

PORTLAND GENERAL ELECTRIC COMPANY,

**Draft Storage Potential Evaluation** 

And

In the Matter of

PUBLIC UTILITY COMMISSION OF OREGON,

Implementing Energy Storage Program Guidelines pursuant to House Bill 2193.

Workshop Announcement-PGE's Residential Battery Energy Storage Pilot

# Friday October 21, 2022, 1:30-4:30PM

Order No. 22-201 in UM 2078- the Residential Battery Energy Storage Pilot's deferral reauthorization- requires PGE to "No less than 90 days prior to filing to adjust tariff rates, hold at least one workshop to present pilot costs, findings, and any design update." PGE will present these updates in the Q3 Flexible Load Advisory Stakeholder (FLASH) meeting. The link to the FLASH workshop is provided below.

#### **Background**

PGE is planning to submit an advice filing later this fall to make updates to Schedule 14 (the Residential Battery Energy Storage Pilot). These changes will update the rebates and ongoing payments when dispatch events are called for customers that are enrolled in this pilot. These proposed changes do not impact the agreed upon budget for the pilot from the partial stipulation in UM 1856.

#### Questions

If you have questions on the process or content of this workshop, contact:

Christopher Pleasant PGE Senior Regulatory Analyst 503-464-2555 christopher.pleasant@pgn.com

CC Service Lists UM 1856 and UM 1751

### Microsoft Teams meeting

## Join on your computer or mobile app

Click here to join the meeting

Meeting ID: 298 733 726 135

Passcode: i5YRk2

<u>Download Teams</u> | <u>Join on the web</u>

Join with a video conferencing device

387946348@t.plcm.vc

Video Conference ID: 119 734 176 8

Alternate VTC instructions

Or call in (audio only)

+1 971-277-2317,,358230050# United States, Portland

Phone Conference ID: 358 230 050# Find a local number | Reset PIN

Click the Help link to find instructions for turning on live captions

Learn More | Help | Meeting options